Stop Wasting Valuable Time! Stop Making Costly Mistakes! Insure That Your Files Are The NEWEST Versions!

> Don't COPY, REVISE!

## SIMPLER! FASTER! SAFER! MORE FLEXIBLE!

An easier way to: REVISE FILES BY COMPARING TIME AND DATE AVOID WAITING FOR UNNECESSARY COPYING OF FILES BACKUP TO DOS FORMATTED DISKS REVISE ONLY MATCHING FILES ADD ONLY UNMATCHING FILES COPY A DIRECTORY TREE FLATTEN A DIRECTORY TREE TO ONE DIRECTORY SPREAD ONE DIRECTORY TO EVERY SUBDIRECTORY AT ONCE

If you have more than one copy of ANY file, you need

The Convenient File Revision Program (NOT a resident (TSR) program)

# TM

REVISE\_\_\_\_\_\_REVISE

TM

The Convenient File Revision Program For ALL MS-DOS Computers

The Convenient File Revision Program (NOT a resident (TSR) program)

#### WHAT IS REVISE?

TM

Briefly, REVISE is a program which helps you maintain current versions of files in each of your diskettes and directories. "Revise" is what it does to the files on your diskettes and in your directories. It saves you from wasting valuable time and making costly mistakes you might make if you tried to carefully compare the directories on each drive or directory by hand.

Use instead of the MS-DOS COPY, REPLACE, and XCOPY commands. REVISE differs from COPY in that it uses the time and date stamps on your files to decide which files to copy. REVISE does not copy older files in place of newer files. This makes it much faster than using the COPY command with \*.\*, because it copies only the necessary files. This makes it much faster and safer than using a group of COPY commands, because you only need to type one command.

However, REVISE is as easy to use as the MS-DOS COPY command! REVISE is a simpler way to keep files on disks more up to date than making complicated batch files or carefully copying the right files by hand after a careful comparison of two directories.

## WHAT TYPES OF OPTIONS DOES REVISE HAVE?

Revise old files on one drive with new files from another Revise one directory with files from another Revise files in corresponding subdirectory trees Revise files in every subdirectory at once - tree search Revise files in one directory from all subdirectories - flatten tree Revise files alphabetically UnRevise only older files Revise only matching files Revise only non-matching files Delete only matching files Revise hidden and system files Just tell what would happen, but do not do it Prompt for approval before making changes Use and change archive bit Ignore date\_\_\_\_\_\_ \_\_\_\_Ignore date Revise volume labels Verify\_\_\_\_\_\_Verify

#### WHEN DO I NEED TO USE REVISE?

## Copying new program versions to your fixed disk

Suppose you get a new program diskette from one of your favorite vendors, or a more current data diskette from another department in your company. Possibly you have a few of the data files from the older version copied into several directories where you might use the program. Now you have to figure out which directories to update and which files to copy. You do not want to accidentally leave an old copy of a file in a directory you forgot. With REVISE you can do it in one command and with extremely little thought. REVISE can make it fast, since it can copy only the files that match.

#### Copying changed files from a RAM-disk

Suppose you have made changes to some files on your RAM-disk and now you want to turn your computer off or reboot. This is an important time to make sure that you copy all the appropriate files, but only the ones that changed. You do not want to accidentally leave the only copy of a new file on your RAM-disk when you turn off your computer or when you reboot. With REVISE you can do it in one command and with extremely little thought. REVISE can make it fast, since it only copies the newer files.

#### Making up distribution diskettes

Suppose you regularly make up a distribution diskette consisting of the same files. Obviously the actual data in the files changes from time to time. Instead of COPYing the files one at a time by hand, you make up a batch file to do it. Every time you add a new file, though, the batch file needs to change. With REVISE the batch file does not need to change. All the files get updated. If you use the same master distribution diskette each time, then only the newer files from your fixed disk need to be copied. This saves you time making up the new master distribution diskette. This is a real handy feature if you write software!

## Backing up your fixed disk

You can also use REVISE as a fast and convenient backup and restore program. No one we know has diskettes large enough or a fixed disk small enough that they can fit all the files on their fixed disk onto a diskette. So when you back up your fixed disk it usually goes onto several (probably more like many) diskettes. Next time you backup your fixed disk, you need to copy all the files again. You also need to figure out how to split the large group of files up into groups small enough to fit on diskettes.

With REVISE, you can just backup the changed files onto your previous backup diskettes. If you leave a little room on each diskette to allow files to grow in size, REVISE makes the copying job easy by allowing you to copy only files that match.

Of course, unlike some backup programs, REVISE only uses standard MS-DOS formatted diskettes!

#### HOW IS REVISE BETTER THAN MS-DOS REPLACE?

REPLACE cannot compare files by date; revise files in corresponding subdirectories; flatten trees; copy alphabetically; copy older files only; copy only matching files; delete matching files; copy hidden, or system files; or just report without doing anything.

#### HOW IS REVISE BETTER THAN MS-DOS XCOPY?

XCOPY cannot compare files by date; copy older files only; flatten trees; search directories for all old versions; copy alphabetically; copy only matching or only unmatched files; delete matching files; copy read only, hidden, or system files; or just report without doing anything.

## IS REVISE COMPATIBLE WITH MY HARDWARE?

Compatible with ALL "IBM-PC compatible" computers. Compatible with ALL "MS-DOS" computers, even if they are NOT "IBM-PC compatible". This includes such computers as NEC APC, Sanyo 550, Tandy 2000, Zenith 100.

Compatible with all types of "disks", including diskettes, fixed disks, RAM-disks, network drives.

#### IS REVISE COMPATIBLE WITH MY SOFTWARE?

Compatible with all MS-DOS programs. REVISE is not a resident program. It should get along with all resident programs. So you do not have to concern yourself about program conflicts. This includes RAM-disk programs and caching programs.

## WHAT TYPE OF MANUAL DO I GET WITH REVISE?

The complete printed user manual is over 100 pages. We typeset it somewhat like our printed brochures, but with larger type. User manual has descriptions of options, examples, explanations of error messages, a table of contents, and an extensive index.

## WHY ORDER REVISE NOW?

Because WE GUARANTEE YOUR SATISFACTION OR YOUR MONEY BACK! We have had thousands of happy customers since 1984! Try out REVISE yourself. If you are not satisfied for any reason, return it with a copy of your receipt directly to us within 60 days, and we will return the amount you paid. We even protect you from buying "at the wrong time"! If you buy from a dealer, and you send in your registration card, and a copy of a dated receipt, we send you any update available during the next 60 days. Free!

## WHERE DO I BUY REVISE?

Order yours NOW! Call us for the name of a qualified dealer nearest you, or ask your qualified software dealer to call us. Or if you prefer, order directly from us by phone or mail.

From the makers of FANSI-CONSOLE:

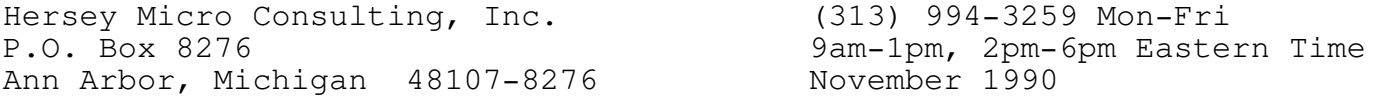

Hersey Micro Consulting, Inc. Order Form P.O. Box 8276 Michigan and Federal Ann Arbor, Michigan USA 48107-8276 EIN 38-2532624 (313) 994-3259 Date: / / See reverse for more pricing and shipping information. Name, company, address, phone: Circle: Disk Size: 5" 3" Op Sys: DOS OS/2 ### Product Quantity Price Each Item Total FPN REVISE Complete Package New  $\qquad \qquad \qquad \qquad \qquad \qquad \qquad \qquad \qquad \text{9.519.95 =}$  $\overline{\phantom{a}}$ (includes both software & both manuals) REVISE\_\_\_\_\_\_FMN REVISE User Manual New \_\_\_ @ \$ 75.00 =  $\overline{\phantom{a}}$ (includes software & user manual) FDN REVISE Diskettes Only New  $\frac{1}{\sqrt{2}}$  ( \$ 49.95 =  $\overline{\phantom{a}}$ (includes software only) REVISE\_\_\_\_\_\_FSN REVISE Master Serializer New\* \_\_\_ @ \$ 44.95 =  $\overline{\phantom{a}}$ (includes software master & serializer) FDR REVISE Shareware Diskettes  $\qquad \qquad \qquad \qquad \qquad \qquad \qquad \qquad \qquad \oplus \qquad \qquad \qquad \qquad \qquad \vdots$  0 =  $\overline{\phantom{a}}$ (includes version 2.00 software only) FPU REVISE Complete Pkg Update  $\qquad \qquad \qquad \qquad \qquad \qquad \qquad \qquad \qquad \qquad \text{ @ $69.95 =$}$  $\overline{\phantom{a}}$ (includes both software & both manuals) Old Serial # \_\_\_\_\_\_\_\_\_\_\_\_\_\_\_\_\_\_\_\_\_\_ REVISE\_\_\_\_\_\_FMU REVISE User Manual Update \_\_\_ @ \$ 39.95 =  $\overline{\phantom{a}}$ (includes software & user manual) Old Serial  $#$   $\_\_$ FDU REVISE Diskette Update  $\overline{ }$  8  $\overline{ }$  8  $\overline{ }$  95 =  $\overline{\phantom{a}}$ (includes software only) Old Serial # \_\_\_\_\_\_\_\_\_\_\_\_\_\_\_\_\_\_\_\_\_\_ REVISE\_\_\_\_\_\_FPM REVISE Tech Manual from User \_\_\_ @ \$ 59.95 =  $\overline{\phantom{a}}$ (includes software & tech manual) Old Serial #

FMD REVISE User Manual from Disk  $\underline{\hspace{1cm}}$   $\otimes$  \$  $\underline{\hspace{1cm}}$ .  $\overline{\phantom{a}}$ (includes software & user manual) Old Serial # \_\_\_\_\_\_\_\_\_\_\_\_\_\_\_\_\_\_\_\_\_\_ REVISE\_\_\_\_\_\_FPD REVISE Complete Pkg from Disk \_\_\_ @ \$ \_\_.\_\_ =  $\overline{\phantom{a}}$ (includes both software & both manuals) Old Serial # \_\_\_\_\_\_\_\_\_\_\_\_\_\_\_\_\_\_\_\_\_\_ RMN REVISE complete package  $\overline{\phantom{0}}$  (\$ 39.95 =  $\overline{\phantom{a}}$ (includes software & manual) MMN MODEM86 complete package \_\_\_ @ \$ 75.00 =  $\overline{\phantom{a}}$ (includes software & manual) MODEM86\_\_\_\_\_\_\_MDN MODEM86 diskettes only \_\_\_ @ \$ 49.95 =  $\overline{\phantom{a}}$ (includes software only) MSN MODEM86 master serializer \_\_\_ @ \$ 44.95 =  $\overline{\phantom{a}}$ (includes software master & serializer) Shipping (see other side) Subtotal: 4% sales tax (Michigan residents)  $x0.04=$ Total: \_\_\_\_\_\_ Make checks payable to: Hersey Micro Consulting, Inc. See price lists for more pricing and shipping information. Signature: \_\_\_\_\_\_\_\_\_\_\_\_\_\_\_\_\_\_\_\_\_\_\_\_\_\_\_\_\_\_\_\_\_\_\_\_\_\_\_\_\_\_\_\_\_\_\_\_\_\_\_\_\_ Card number: \_\_\_\_\_\_\_\_\_\_\_\_\_\_\_\_\_\_\_\_\_\_\_\_\_\_\_\_\_\_\_\_\_\_\_\_\_\_\_\_\_\_\_\_\_\_\_\_\_\_\_

Expires:

TM

## REVISE Retail Price List

TM

The Integrated Console Utility Fast ANSI X3.64 Console Driver for the IBM-PC and equivalent computers

Suggested retail prices effective starting 01/01/90:

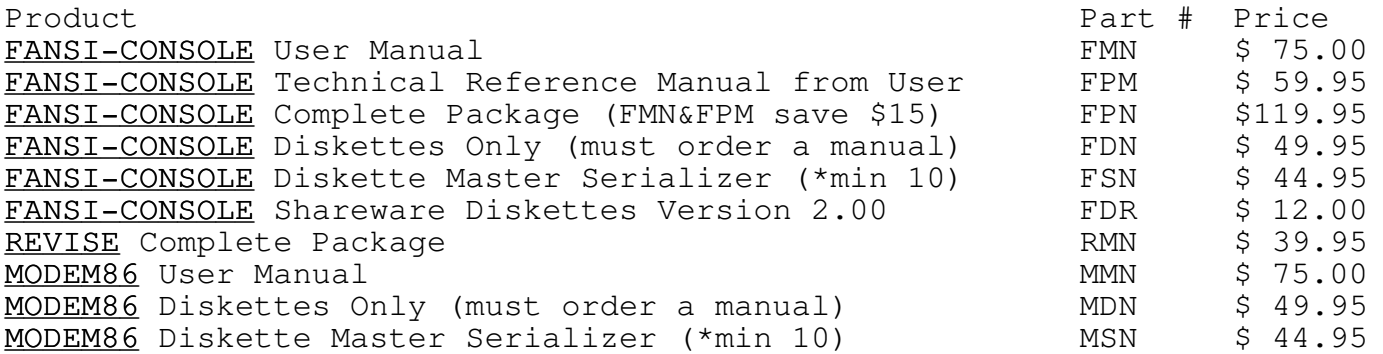

- Quantity discounts for multiple copies of same item: 1 @ 00%, 2-4 @ 15%, 5-9 @ 20%, 10-19 @ 25%, 20-39 @ 30%, 40-99 @ 34%, 100-199 @ 37%, 200-499 @ 40%.
- Buy both REVISE and REVISE at same time and save an extra \$10 off REVISE. Not applicable to quantity discounts.
- Prices are per unit, and per order of a given quantity, shipped to one destination.
- Discount quantities are NOT cumulative from order to order.
- Prices of updates vary depending on version updated. Contact us for update price list.
- We accept VISA, Master Card, and American Express with no surcharge.
- Add shipping and handling (for 1 copy): UPS Ground to continental USA \$4, UPS 2nd Day to continental USA \$6, UPS 2nd Day Alaska/Hawaii \$8, UPS Next Day \$15, Fed Ex Priority 1 \$30, Fed Ex Std Air \$15.
- Add additional shipping and handling charges for: Add \$4 for COD. Add 5% (\$5 minimum) surcharge for Net 30 Purchase Orders. POs require signed paperwork before shipment.
- Michigan residents add 4% sales tax.
- Foreign orders add shipping and handling charges for US Mail depending on number of manuals (1-3) (FPU/FPN has 2!): Canada/Mexico \$9/\$11/\$13, Central Am \$11/\$14/\$18, Europe/South Am/N Africa \$13/\$20/\$27, Australia \$22/\$28/\$34, Asia \$16/\$25/\$35. All checks must be in US funds drawn from a US bank, or add \$10 bank fee.
- Prices subject to change without notice.

"Diskettes Only" has a license to use software on one computer. Does NOT include manual on diskette, and requires that you buy at least one manual previously or concurrently. Includes serialized \$45 discount coupon for Printed Manual.

"Diskette Master Serializer" ((\*) minimum quantity = 10 serial numbers) includes one master diskette set, labels, discount coupons, and serializing program diskette, from which YOU make serialized "Diskettes Only" for each serial number. Diskette Master Serializer thus gives the right to use REVISE on number of computers equal to order quantity (NOT unlimited). No restriction to location or ownership of computers. Diskette Master Serializer does NOT allow duplication of our manuals!

Hersey Micro Consulting, Inc. (313) 994-3259 Mon-Fri P.O. Box 8276<br>
Ann Arbor, Michigan 48107-8276 November 1990 Ann Arbor, Michigan 48107-8276